## **Using an ADC**

- 1) NB: Barlow should be between ADC and objective lens / primary mirror.
- 2) Point the scope at a low-altitude planet
- 3) Insert the ADC with the levers together and parallel to the horizon pointing left.
- 4) Attach an eyepiece or camera.
- 5) Ramp up the colour saturation to max
- 6) Turn up the gain/exposure to overexpose the disc. This should reveal coloured fringes.
- 7) Move the levers apart evenly till fringes disappear and/or the edge colouration is even.
- 8) You will need to re-centre the object after each move.
- 9) If fringing gets worse, the ADC is upside down so reinsert with levers pointing right and start again from (7)
- 10) If the altitude changes significantly or you're imaging for more than an hour or so you will need to adjust the levers.

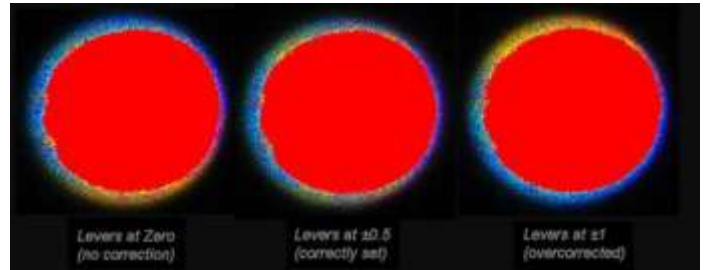

## **Alternative using a Wratten 47 Filter**

- The W47 filter passes violet and some infrared
- So you get two images on the camera separated vertically.
- Using this method, point at a bright star at the same altitude
- Move levers till the images merge.

Note: "Parallel to the Horizon" means parallel as seen through the scope, so if you have a prism or diagonal you will need to work out which way the horizon is !

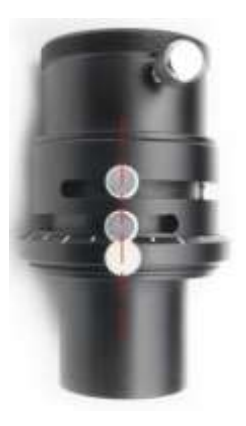